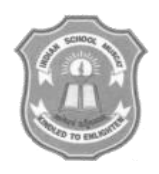

## INDIAN SCHOOL MUSCAT THIRD PRELIMINARY EXAMINATION **INFORMATICS PRACTICES**

# CLASS: XII Sub.Code: 065 Time Allotted:3 Hrs

01.02.2018 Max. Marks: 70

## **Instructions:**

### **1. All the questions are compulsory**

2. **Read the Question carefully and write the Answer**

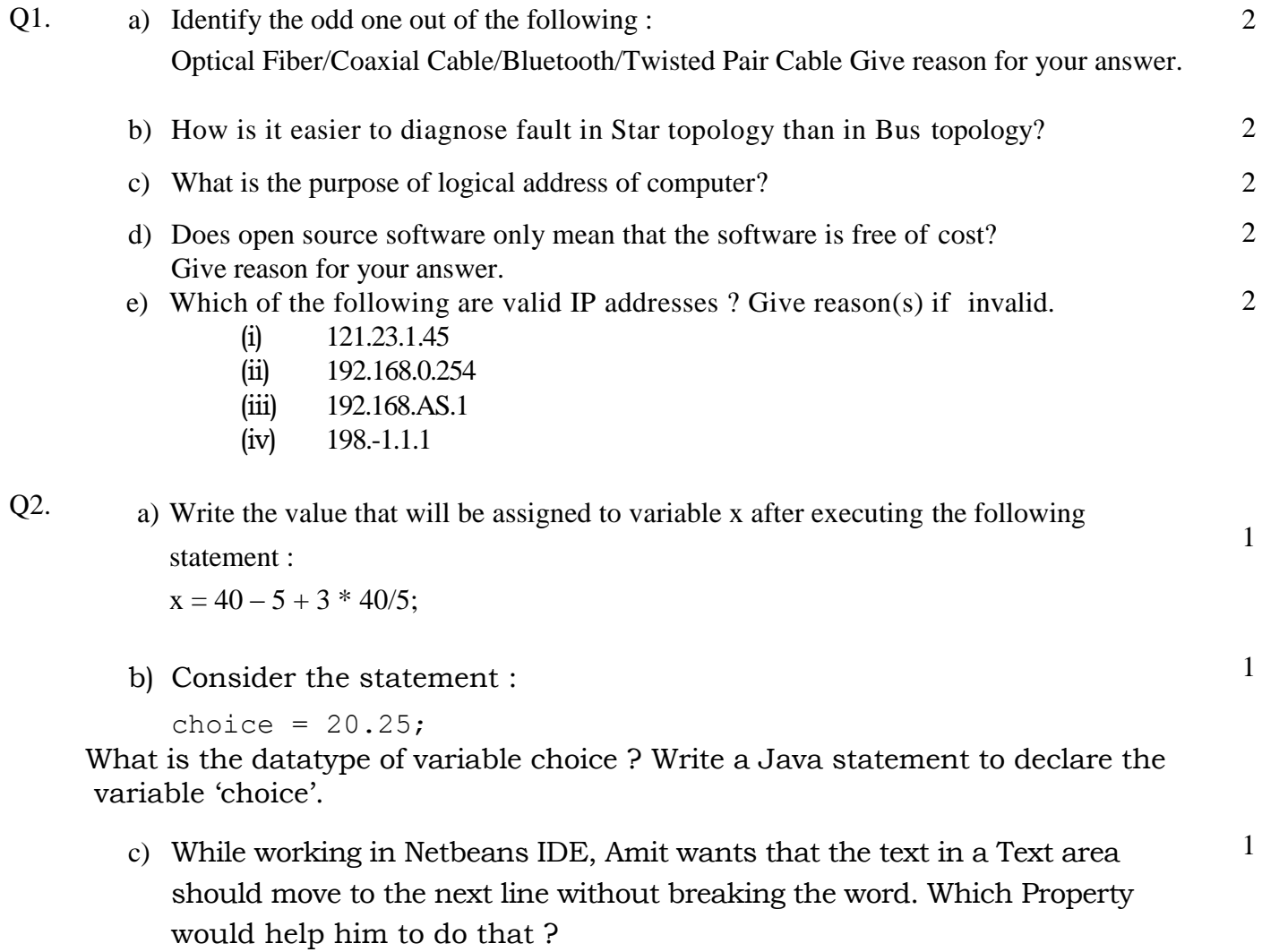

d) Write a Java statement to : Append a string "INFO" to the text that is already in the text area named jTextArea4. 1 e) Write the output of the following HTML code : <ol start="7" Type="A"> <li>Bake the mixture in oven for an hour</li> <li>Remove from oven</li> <li>Allow the mixture to stand for ten minutes</li> <li>Serve</li>  $\langle$ /ol $>$ 2 f) Write any two difference between XML and HTML. Find outthe XML tag is valid or not<STUDENT></student> 2 g) Rewrite the following code using if else if statement instead ofswitch : switch (success) { case  $-1$ :  $x3 =$  "No result" ; break; case  $0: x3 = "Final result- Not successful"$ ; break; default :  $x3 =$  "result NOT known"; } 2 Q3. a) How a Table related to a database in MySql? Write any one feature of MySql. 1 b) Reshmawants to add another column "Gender" in the already existing table "CUSTOMERS". She has written the following statement. However, it has errors. Rewrite the correct statement. MODIFY TABLE CUSTOMERS GENDER char(1); 1 c) Explain all the properties of Transaction. 2 d) In a hospital, the patients are allocated to wards. A database named "Hospital" is created. One table in this database is : Ward with WardId, WardName, NumberOfBedsas columns and WardIdas the primary key. Write another suitable table you could expect to see in the "Hospital" database, with 3 suitable columns identifying Primary key and Foreign key in the table that you expect. 2 e) Given below is the 'Department' table :

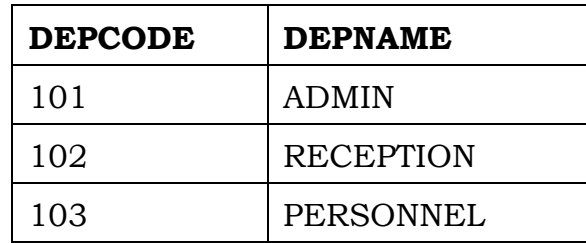

2

2

2

```
SET AUTOCOMMIT = 0;
UPDATE Department SET DEPNAME = 'HRD' WHERE
DEFNAME = 'ADMIN';INSERT INTO Department VALUES(104,'OFFICE');
UPDATE Department SET DEPNAME = 'FRONT OFFICE' WHERE
DEPNAME = 'RECEPTION';
COMMIT;
DELETE FROM Department WHERE DEPNAME = 'FRONT
OFFICE';
ROLLBACK;
SELECT * FROM Department;
```
What will be the output of the above given SELECT statement ?

f) How is HAVING clause similar to WHERE clause ? How is HAVING clause different from WHERE clause ? Explain with the help of an example of each.

Q4. a) Write the values of r and s after the execution of the following code

```
int p = 21;
int q = 11;
int r;
int s;
r = ++q;s = p++;r++;
```
b) What will be displayed in jTextField1 and jTextField2 after the following code is executed :

intndigits  $= 0$ ;

```
int N = 35;
while (N > 12) {
     ndigits = ndigits + 1;N = N-10;}
jTextField1.setText(" "+ndigits); 
jTextField2.setText(" "+N);
```

```
c) Write the value of C after executing the following code :
```
2

2

2

```
int P;
int R = 8;
int odd;
int C = 0;
for (P = 1; P < R; P=P+3){
     oddNum = P 82;if (odd = = 1){
           C = C + 1;
      }
```
}

d) Write the value that will be stored in the variable t after the execution of the following code. How many times will the loop execute ?

```
int sum = 10;
int score = 0;
double t;
      do
        {
            score = score +2;
            sum = sum + score;}
        while (score \leq=5);
     t = sum / 3;
```
e) The following code has error(s). Rewrite the correct code underlining all the corrections made :

```
int j;
inti =15;
int flag = 1;
```
while( j = 2 j <i; j++) { if(i % j = 0) { flag == 0; break; } }

f) Ms. Nafisa works as a programmer in "TelTel Mobile Company" where she has designed a software to compute charges to be paid by the mobile phone user. A screenshot of the same is shown below :

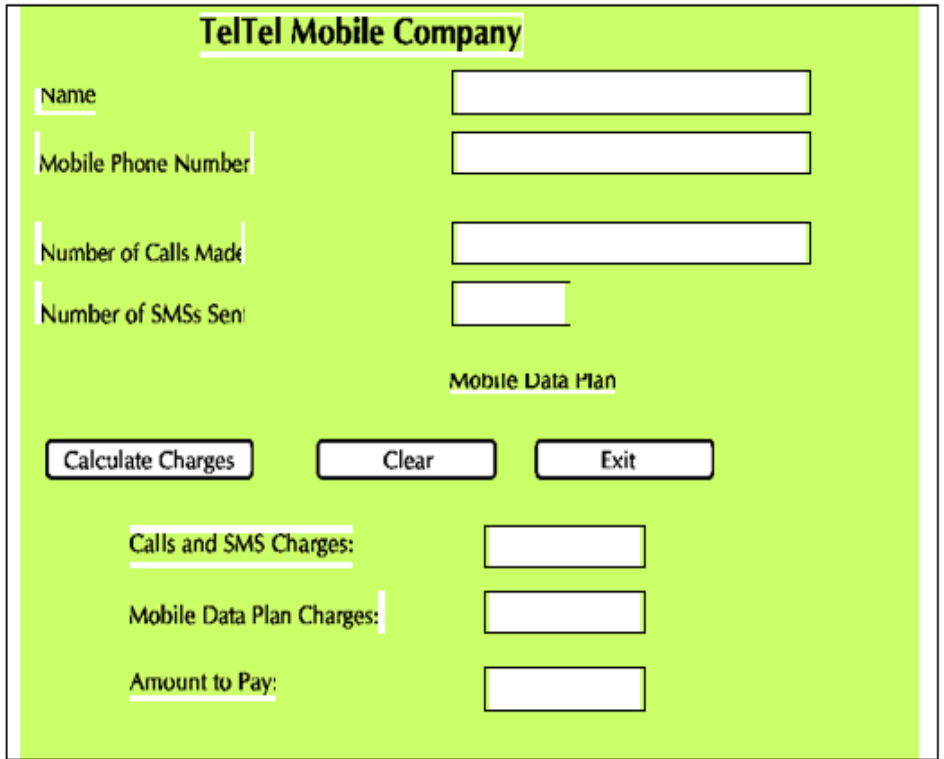

Each Call is charged at  $\leq 1.00$ .

Each SMS is charged at  $\leq 0.50$ .

Users can also opt for Mobile Data Plan. Charges for Mobile Data Plan are flat <50·00.

Help Ms. Nafisa in writing the code to do the following :

- a) When the 'Calculate Charges' button is clicked, 'Calls and SMS Charges', 'Mobile Data Plan Charges' and 'Amount to Pay' should be calculated and displayed in the respective text fields. 'Amount to Pay' is calculated as : Calls and SMS Charges + Mobile Data Plan Charges (if any) 4
- b) When the 'Clear' button is clicked, all the textfields and checkbox should be cleared. 1
- c) When the 'Exit' button is clicked, the application should close. 1
- Q5. Consider the Table "INFORM" shown below :

| <b>ItemCode</b> | Item              | <b>DatePurchase</b> | <b>UnitPrice</b> | <b>Discount</b> |
|-----------------|-------------------|---------------------|------------------|-----------------|
| 101             | Frock             | 2016-01-23          | 700              | 10              |
| 102             | Cot               | 2015-09-23          | 5000             | 25              |
| 103             | Soft Toy          | 2016-06-17          | 800              |                 |
| 104             | <b>Baby Socks</b> | 2014-10-16          | 100              | 7               |
| 105             | Baby Suit         | 2015-09-20          | 500              |                 |

**Table : Inform**

#### **Write the commands in SQL for (i) to (viii) and output for (ix) and (x).**

10

- (i) To display the details about the Cot.
- (ii) To list the names of items and their unit price that have unit price less than 800 and discount more than 5%.
- (iii) To list the names of items and their date of purchase that were purchased after 31stDecember, 2015.
- (iv) To display the number of items that have more than 10% as discount.
- (v) To display item code and unit price in decreasing order of unit price.
- (vi) To increase the unit price of each item by 10% of their unit price.
- (vii) To display the highest unit price of items.
- (viii) To display the names of items that have "Baby" anywhere in their item names.
- (ix) SELECT MID (Item, 1, 2) FROM Infant;

```
(x) SELECT AVG(UnitPrice) FROM Infant WHERE DATEPURCHASE
>'2015-01-01';
```
Q6. a)"A & A" Company conducts workshops for employees of organizations. The company requires data of workshops that are organized. Write SQL query to create a table "Workshop" with the following structure :

2

2

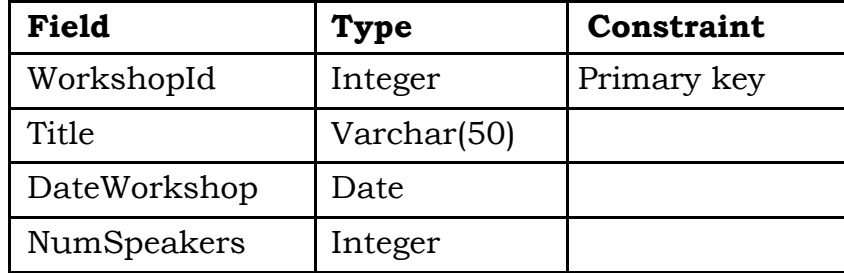

b) Consider the tables given below and answer the questions that follow :

**EventId Event NumPerformers CelebrityID** 101 | Birthday | 10 | C102 102 | Promotion Party | 20 | C103 103 | Engagement | 12 | C102 104 | Wedding | 15 | C104

#### **Table** :**Event**

#### . **Table** :**Celebrity**

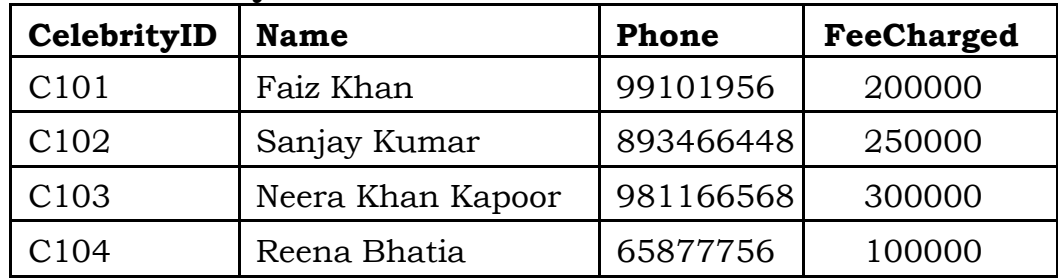

- i. Name the Primary keys in both the tables and Foreign key in "Event" table. Can NumPerformers (Number for performers) be set as the Primary key ? Give reason.
- ii. How many rows will be present in the Cartesian join of the above mentioned two tables ?

In the table "Event", the CelebrityID 102 is present twice in the column "CelebrityId". Is there any discrepancy ? Give reason.

- c) With reference to the above given tables (in Q6 b), write the commands in SQL for  $(i)$  to  $(iii)$ .
	- (i) To display EventId, Event name, Celebrity Id and Names of celebrities for only those events that have more than 10performers.
	- (ii) To display Event name, Celebrity Id and Names of celebrities who have "Khan" anywhere in their names.
	- (iii) To display Event name, Names of celebrities and Fee charged for those celebrities who charge more than 200000.
- Q7. a) Ms. Roxy is creating a form for Vidya University Sports Council application. Help her to choose the most appropriate controls from ListBox, ComboBox, TextField, TextArea, RadioButton, CheckBox, Label and Command Button for the following entries :

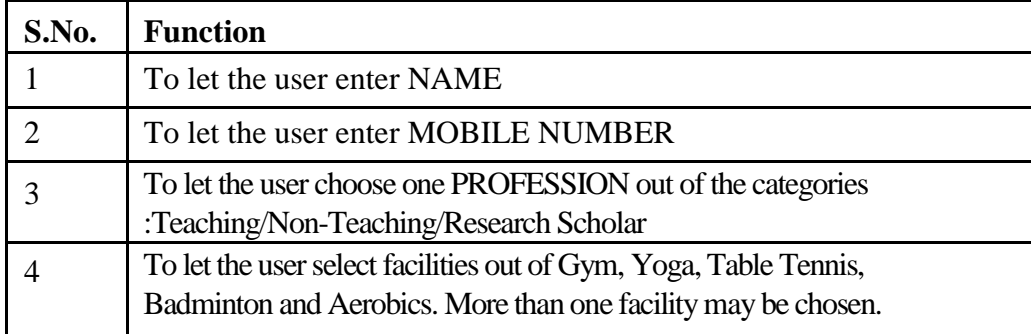

- b) How do online retailers usually offer customers a wider range ofproducts at prices that are lesser than those of traditional stores ? 1
- c) List two disadvantages of e-governance to a disabled person. 2

#### **End of the Question Paper**

6

2